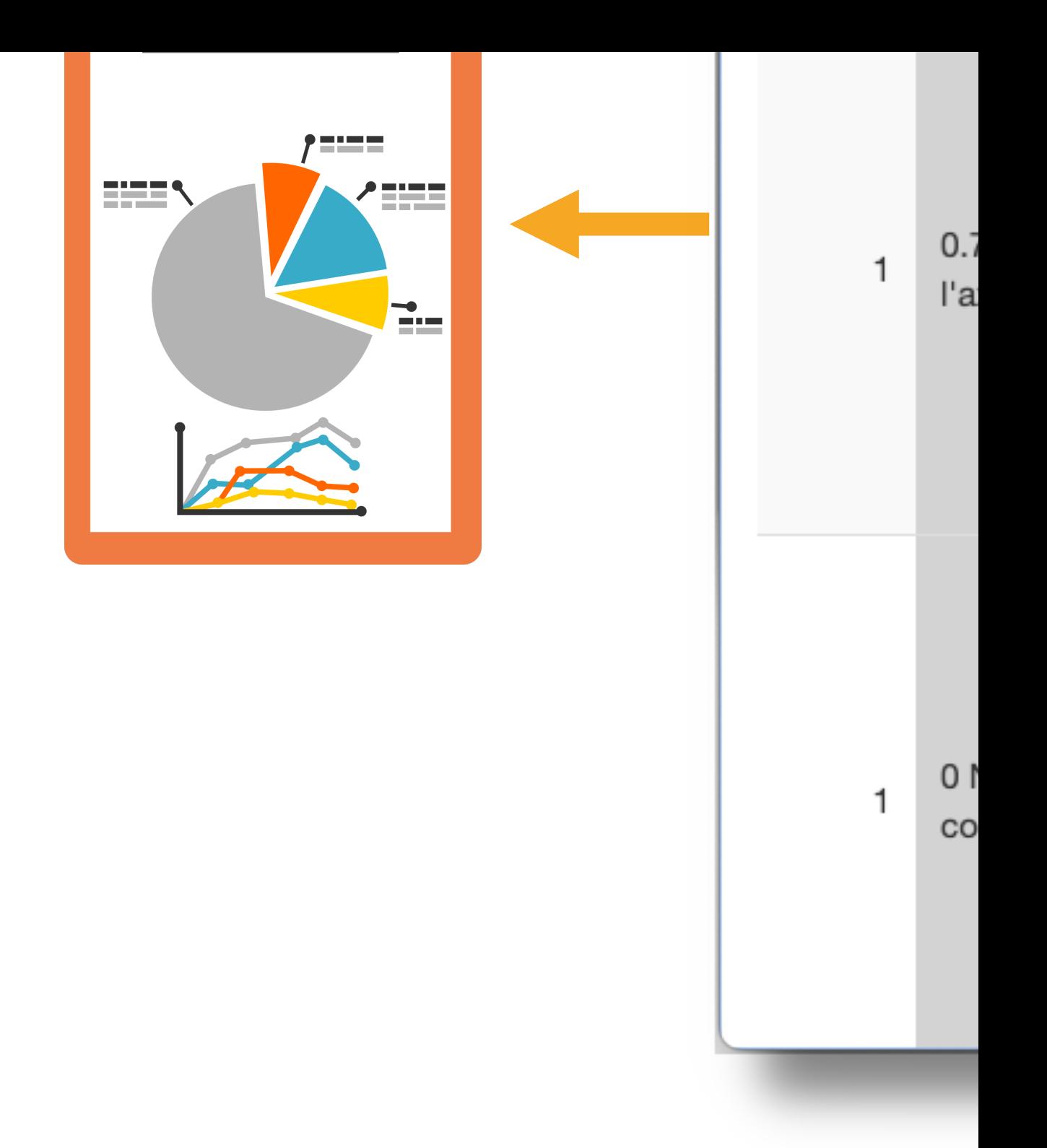

G. Engels, Ph. Grosjean & F. Artus (202

Learnitgrid : Shiny appl